# **LABORATÓRIO CASEIRO: TRANSFORMANDO UM LASER DE DIODO PARA EXPERIMENTOS DE ÓPTICA FÍSICA+\***

*Francisco Catelli Scheila Vicenzi* Depto de Física e Química - Universidade de Caxias do Sul Caxias do  $Sul - RS$ 

#### **Resumo**

*O laser de diodo tipo chaveiro está cada vez mais presente nas experiências realizadas nas aulas de Física. É um instrumento barato e fácil de ser encontrado no mercado, além de se constituir em uma excelente fonte de luz: intensa, colimada e bastante monocromática. Para transformá-lo numa útil ferramenta de laboratório para o ensino de física, dois problemas devem ser resolvidos: a pouca durabilidade das pilhas originais e um dispositivo que mantenha a chave sempre ligada. Neste trabalho esses problemas são resolvidos de maneira simples, eficiente e barata; são também fornecidos exemplos de experimentos diversos na área de óptica física, a qual nos parece menos explorada do ponto de vista experimental.*

**Palavras-chave***: Óptica física, ensino de física, laser de diodo.*

#### **Abstract**

*The commercial pointer diode laser is currently growing in the experiences carried through in the lessons of Physics. It is a cheap and easy instrument to find in the market, beyond if constituting in an excellent source of light: intense, collimated and sufficiently monochromatic. To transform it into an useful tool of the physics education laboratory, two problems must be considered: a very little durability of the*

<sup>+</sup> Transforming a diode laser for experiments in optical physics

<sup>\*</sup> *Recebido:março de 2002. Aceito:agosto de 2002.*

*original batteries and a device that keeps the key always on. In this work these problems are solved in a simple, efficient and cheap way. Examples of diverse experiments in the field of physical optics are supplied. This field seems to us to be less explored in the experimental point of view, which could be improved with the use of this device.*

**Keywords***: Optical physics, physics teaching, diode laser.*

## **I. Introdução**

Todo o professor de Física que já tentou colimar luz, animado pelos mais diversos propósitos, certamente terá se maravilhado com as enormes possibilidades que a luz do laser apresenta. A empolgação deverá ter aumentado ainda mais ao notar que os lasers de diodo tornaram-se extremamente populares e, principalmente, muito baratos. Daí a pensar em utilizá-los em aulas experimentais de óptica, é um pequeno passo. Mas, para tornar tudo mais interessante, surgem alguns problemas. O primeiro: as baterias, semelhantes às de relógio, acabam muito depressa<sup>i</sup>. Além do incômodo, isto afeta, é claro, o custo de operação do laser. Depois, a pequena chave dos lasers de diodo "tipo chaveiro" (são os mais baratos) deve ser mantida pressionada para que eles funcionem. A empolgação corre o risco de virar irritação quando queremos, por exemplo, observar o espectro de difração da luz do laser que incide em um fio de cabelo -tente fazer isso sem "errar o alvo", nem tremer a mão que mantém a chave ligada.

Descrevemos a seguir como todos estes problemas são resolvidos de maneira simples, barata e eficiente e, em seguida, mostramos como alguns experimentos de óptica física podem ser realizados com este material.

## **II. Uma alimentação mais durável**

As três pilhas originais do laser "tipo chaveiro" podem ser substituídas pelas que encontramos nos mercados em três tamanhos diferentes: pequena ("AA"), média ("C") e grande ("D"). É claro que, quanto maior a pilha, maior o tempo que ela dura. Em princípio, pensávamos que a resistência interna das pilhas influiria na corrente de funcionamento do laser, entretanto, tal não é o caso. O laser chaveiro foi posto a funcionar com quatro alimentações diferentes: três baterias originais (novas), três pequenas, três médias e, finalmente, três grandes. Em todos os casos, a corrente foi medida e ficou sempre em torno de 42mA, com uma variação inferior a 1 mA, para mais ou para menos. Ficamos curiosos para saber qual é a resistência interna de uma bateria de laser; ao medi-la, encontramos um valor de 5 $\Omega$ . Já uma bateria do tipo AA possui uma resistência interna bem menor:  $0.86\Omega$ . Certamente a corrente se mantém constante em todos os casos por conta do circuito eletrônico que controla o diodo laser. Para verificar se o uso de pilhas diferentes das originais afetava o comportamento e a durabilidade do laser, mantivemos um mesmo protótipo ligado durante, aproximadamente doze horas, continuamente, em três ocasiões distintas, e não foi detectado nenhum problema de funcionamento ou superaquecimento.

Então, como adaptar de maneira simples uma alimentação, que permita um funcionamento contínuo do laser durante um longo tempo?

Você precisará de um soquete para três pilhas (as do tipo AA duram bastante e permitem uma montagem mais compacta), três pilhas, duas garras ("tipo jacaré , pequenas e com isolamento elétrico), uma base de aproximadamente cinco cm de largura por dez centímetros de comprimento (uma pequena tábua ou uma caixa de fita cassete, por exemplo), fita isolante, uma faca e um alicate pequeno.

Abra o laser chaveiro e retire as pilhas originais. Desencape aproximadamente um centímetro da ponta dos fios vermelho e preto do soquete (sem as pilhas) e fixe as garras-jacaré em cada um deles. Tire a capa isolante da garra-jacaré e introduza nela o fio; passe a ponta desencapada pelo orifício da base da garra e prendao através das pequenas abas de metal dobrando-as, uma por vez, sobre a ponta desencapada, com auxílio do alicate. Aperte bem, para garantir um bom contato elétrico. Recoloque a capa isolante. Execute o mesmo procedimento para a outra garra. (E claro que o uso de solda do tipo estanho dá um resultado "mais profissional", mas estamos buscando aqui justamente as soluções simples, que exijam menos ferramentas e habilidades prévias.) A seguir, com a garra-jacaré do fio preto -pólo negativo- prenda a mola no interior do laser, lá aonde vão as pilhas originais; o jacaré vermelho -o pólo positivo- segura o corpo do laser, como na Fig.1B. Coloque as pilhas no soquete, mantendo a polaridade correta e... pronto! O problema da durabilidade das baterias está resolvido! Se quiser, use a fita isolante para prender o soquete das pilhas e o laser na base mencionada acima.

Para manter o laser ligado sem ter que ficar pressionando a chave, basta passar um pedaço de fita isolante bem apertado em volta desta, ou utilize um prendedor de roupa que, além de manter o laser ligado, evitará que este role sobre a superfície de apoio, caso não seja usada nenhuma base para ele.

#### **III. Alguns exemplos de experimentos com o laser de diodo**

Tendo adaptado o laser, este pode ser usado em belas e impressionantes demonstrações de fenômenos de óptica, tanto geométrica<sup>ii</sup> quanto física<sup>iii</sup>. E mais, com alguma teoria, poderemos fazer dele um instrumento de medida realmente impressionante. Será possível medir o diâmetro de fios, a abertura de fendas e pequenos orifícios, o número de linhas de CDs, o número de linhas em fitas de controle dos cartuchos de algumas impressoras jato de tinta, telas de serigrafia e outras "façanhas" que você mesmo poderá inventar. Porém, para que seja possível efetuar estas medidas com maior precisão será necessário conhecer o comprimento de onda  $(\lambda)$  do laser. Descrevemos a seguir uma maneira de fazê-lo. Havendo pouca disponibilidade de tempo em sala de aula, você poderá ir direto às aplicações, deixando de lado este item. Neste caso, use um valor médio para o comprimento de onda do laser de diodo (sugerimos o valor de 0,00065 mm, que é o resultado de uma média das medidas com mais de vinte lasers). Os resultados serão, de qualquer maneira ,surpreendentemente acurados.

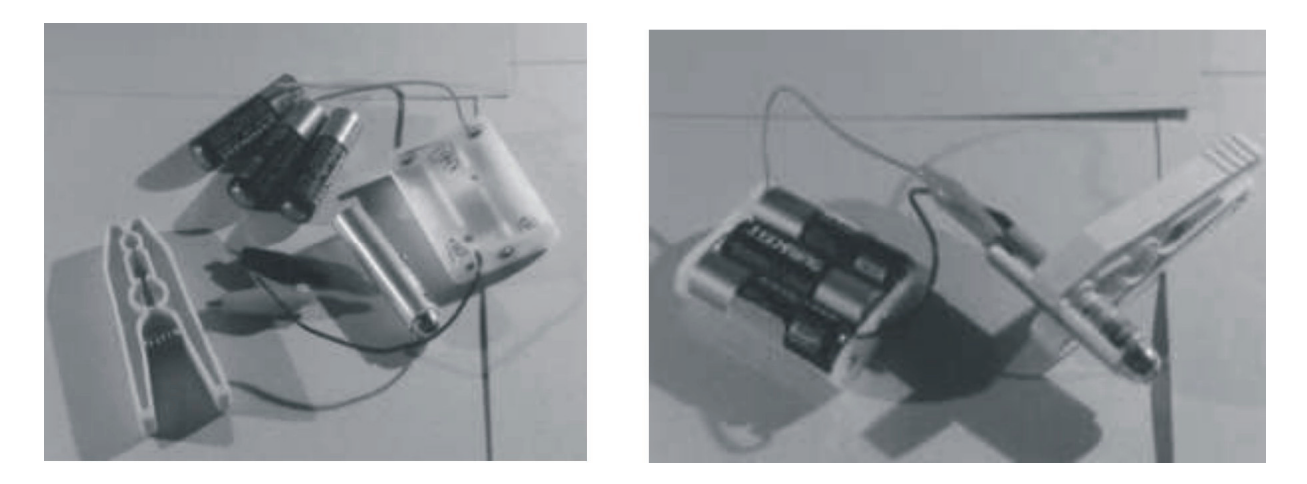

*Fig. 1A- Material utilizado para montagem do laser: Pilhas, garras -jacaré e soquete de pilhas. Fig. 1 - O laser montado, mantido ligado com um prendedor de roupa.*

## **III.1. Medida do comprimento de onda do laser de diodo**

Um laser de diodo pode se transformar em um autêntico "micrômetro de luz". Basta para isto que seu comprimento de onda  $\lambda$  seja conhecido com uma incerteza razoavelmente pequena. Este valor é, em geral, informado pelo fabricante, porém dentro de uma faixa larga demais, por exemplo, de 630 nm a 680 nm. A técnica descrita a seguir, além de levar a um valor de  $\lambda$  com uma incerteza menor<sup>iv</sup>, permite a abordagem em aula de vários conceitos da óptica ondulatória. Como nossa meta é a de sugerir ao leitor uma montagem com material acessível e de baixo custo, utilizaremos um CD como rede de difração. Precisamos, entretanto, de um dado preliminar: o espaçamento entre as linhas do CD. São aproximadamente 630 linhas por milímetro<sup>v</sup>, para CDs de 74 minutos de duração e 650 MB. (Os CDs de 80 minutos de duração terão um número maior de linhas por milímetro; os estudantes poderão checar isto se quiserem). Para chegar a este valor, medimos cerca de 20 CD's, de diversos tipos, todos com 74 min de duração ou 650MB de capacidade de armazenamento.

Para a execução da medida, o material necessário será o laser, montado como descrito anteriormente, mas com um recurso a mais: posicione, na saída do feixe de luz e transversalmente a este, um pedaço de mangueira transparente de uns três centímetros de comprimento por 1,2 cm de diâmetro externo (veja a Fig. 2). Uma alternativa simples e eficiente é usar massa de modelar para posicionar e fixar a mangueira, desta forma, ao colocar o laser (munido desta que é na verdade uma lente cilíndrica) sobre um papel branco, formar-se-á sobre este um traço luminoso, estreito e visível, mesmo com luz ambiente. É claro que o ideal é dispor de uma sala que possa ser, pelo menos, moderadamente escurecida.

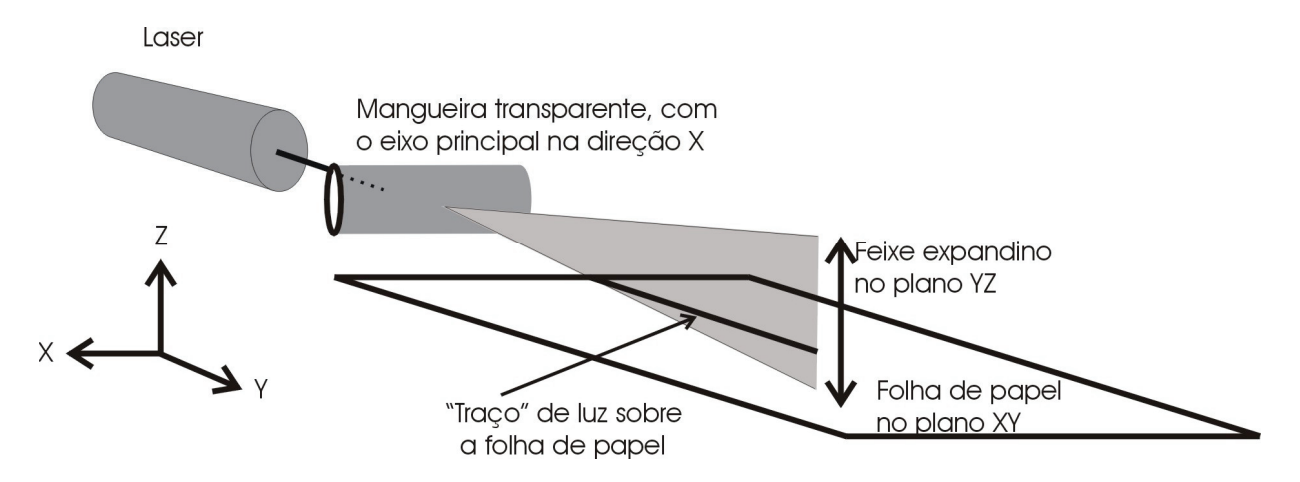

*Fig. 2 - Efeito de expansão do feixe do laser por uma lente cilíndrica, improvisada com um tubo de mangueira transparente.* 

O elemento físico dispersor de luz aqui será um pedaço de CD, funcionado como uma rede de difração por reflexão. Corte antes o CD em oito pedaços iguais. Uma maneira simples de fazê-lo é riscando-o ao meio com um estilete e uma régua, e em seguida quebrando-o. É importante riscar o CD nos dois lados para que a quebra seja bem feita. Repita o procedimento para uma das metades e, finalmente, quebre ao meio um dos quartos do CD obtidos como descrito. (Tome cuidado para não se ferir ao manusear o estilete e ao quebrar o CD. É uma boa idéia usar luvas de borracha e óculos, que protegerão os olhos de eventuais estilhaços). A rede de difração está pronta!

Observe um efeito muito interessante: ao fazer incidir o feixe de laser sobre o pedaço de CD é possível notar uma reflexão, como se este fosse um espelho; é o "feixe principal" na Fig. 3. Mas, além desta reflexão, observam-se outras que na verdade não são reflexões, e sim o efeito da interferência da luz refletida pelo CD, provocado pelas marcas de gravação (observe as difrações de primeira e segunda ordens, na Fig. 3). Precisamos medir o ângulo de um destes raios difratados em relação à reflexão principal. Para isto, é bastante prático trabalhar com uma fotocópia de um transferidor de 360 $^0$ , de tamanho grande. O procedimento é o seguinte:

a) Alinhe o feixe de luz do laser (munido da "lente cilíndrica" descrita acima) sobre as marcas 180º - 0º do transferidor (veja Fig. 3).

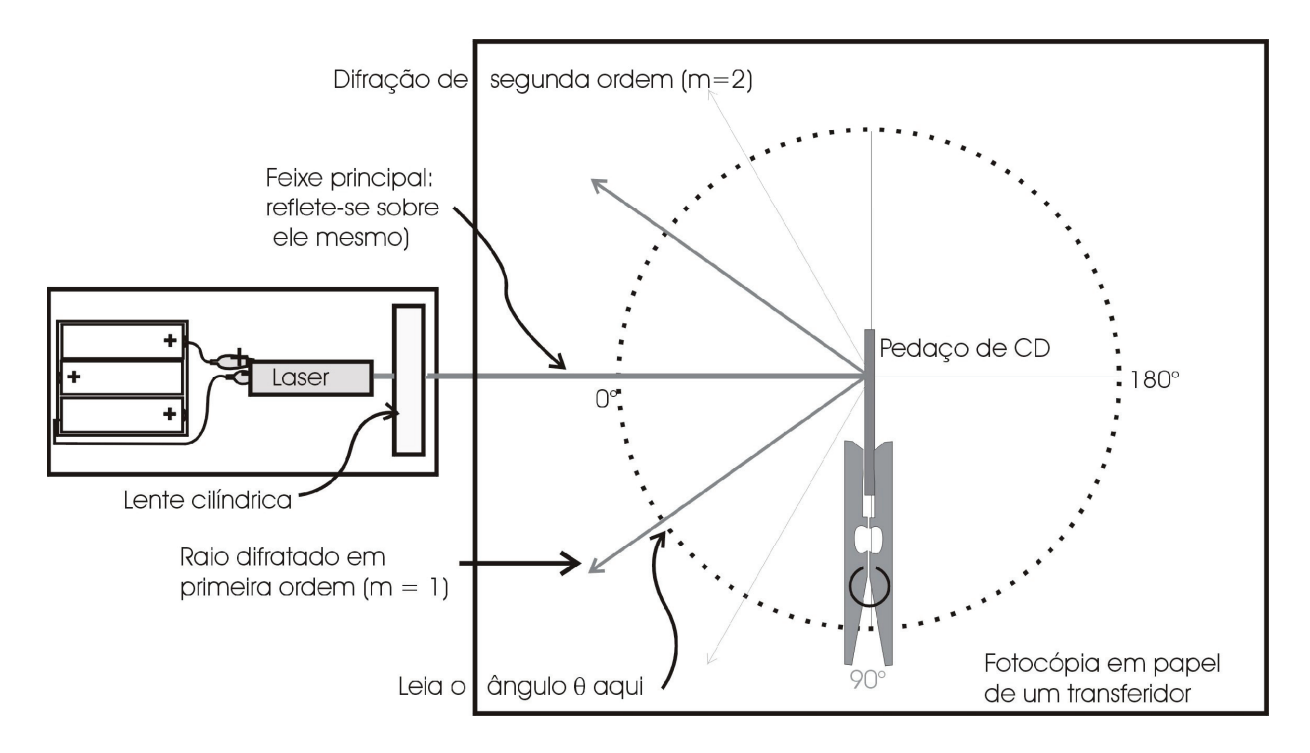

*Fig. 3 - Montagem para a medida do comprimento de onda do laser de diodo, usando como elemento dispersor um pedaço de CD de 650 MB.*

b) Alinhe o pedaço de CD (use um grampo prendedor de roupa) bem no centro do transferidor, de modo que a luz refletida volte pelo mesmo caminho da luz incidente. Leia agora o ângulo  $\theta$  (tanto à esquerda como à direita do feixe principal, o ângulo é o mesmo) e anote-o: ele será usado para o cálculo a seguir. (note que o "m" da equação é igual a 1).

Finalmente, o cálculo do comprimento de onda será realizado através da conhecida expressão<sup>vi</sup>

 $m \lambda = d$  sen  $\theta$ ,

com m = 1 (se for tomada a primeira ordem) e d =  $(1/630 \text{ mm})$ . Para não alongar excessivamente este artigo, não trataremos aqui da teoria que respalda a física da interferência e da difração. Considerando que a interferência da luz é um conceito fundamental a ser explorado, sugerimos aqui a leitura do interessantíssimo artigo de David Chandler, no qual a interferência de ondas pode ser materializada numa atividade no estilo oficina, em sala de aula<sup>vii</sup>.

Note que o comprimento de onda varia de um laser de diodo para outro, mas se mantém bastante estável durante toda a vida útil de um mesmo laser. A título de exemplo, o ângulo  $\theta$  obtido na medição de um dos lasers foi de 24,5°, o que resultou num comprimento de onda de 0,00066 mm ou 660 nanômetros (660 nm). Outras duas medidas realizadas com outros dois lasers resultaram nos valores de 640 nm e, novamente, 660nm, respectivamente.

Bem, agora é só colocar uma etiqueta no laser medido, e transformá-lo, como dizíamos acima, em um excelente "micrômetro de luz!" Veja a seguir alguns exemplos de como ele funciona:

#### **III.2. Difração em fios**

O procedimento descrito permitirá calcular o diâmetro de um fio de cabelo, nylon, cobre ou outro que você desejar. O ideal são fios de menos de 0,5 mm de diâmetro, já que fios mais espessos produzem espectros de difração difíceis de se tratar em laboratório. No entanto, a difração em fios de grande diâmetro propicia um efeito visual sensacional: quando um estudante colocou um pedaço do fio de nylon, usado como a primeira corda de um violão, sob a luz de um laser, a figura de difração pôde ser percebida praticamente em um raio de 180°! Se a finalidade fosse a de obter valores numéricos de qualidade, essa não teria sido uma boa idéia, já que é quase impossível distinguir claramente um máximo do outro. Mas, como demonstração qualitativa, foi um sucesso! (Se você for tentar essa demonstração, lembre de fazê-la em uma sala bem escura.)

Voltemos aos cálculos: posicione o laser de forma que o feixe incida no fio que você escolheu (um fio de cabelo, por exemplo) paralelamente ao plano da mesa. Você observará diversos pontos claros na parede ("máximos"); os mínimos são as regiões escuras entre um máximo e o seguinte.

Faremos uso novamente da equação m  $\lambda = a$  sen $\theta$ ; com a diferença que agora marcaremos os mínimos ao invés dos máximos. Escolha um mínimo bem visível, por exemplo, o terceiro (neste caso, m=3). A metade da distância entre o terceiro mínimo à esquerda e o terceiro mínimo à direita será o cateto oposto (Y) de um triângulo retângulo. O cateto adjacente (X) é medido do fio de cabelo até o centro do máximo central. Desta vez, no lugar de uma leitura direta no transferidor, o ângulo será calculado a partir das medidas do cateto oposto e do cateto adjacente:  $\theta$ = arctan  $(Y/X)$ <sup>viii</sup>. É claro que, para que o triângulo seja realmente retângulo, o feixe principal deverá formar com o anteparo um ângulo de 90º. O ajuste pode ser feito posicionando um espelho plano encostado no anteparo e forçando o raio refletido a retornar na mesma direção do raio incidente (um CD servirá como um excelente espelho plano improvisado para este fim). Nestas condições, o anteparo estará a 90° em relação ao feixe de laser.

O diâmetro calculado dos fios poderá ser comparado à medida feita com um "instrumento oficial": um micrômetro, se estiver disponível. No entanto, tome cuidado com os fios de cabelo: ao medi-los com o micrômetro, ocorrerá invariavelmente um esmagamento. Ou seja, a medida com o laser levará a um valor maior do diâmetro, quando comparado ao do micrômetro. Como não há esmagamento, o resultado obtido com o laser é melhor, mais próximo do valor real. Se você quiser evitar esse efeito, o melhor será usar um fio fino de cobre. É fácil obtê-los: desencape um pedaço de uns 5 cm de um cabo elétrico flexível e use apenas um dos finos fios que o compõem<sup>ix</sup>.

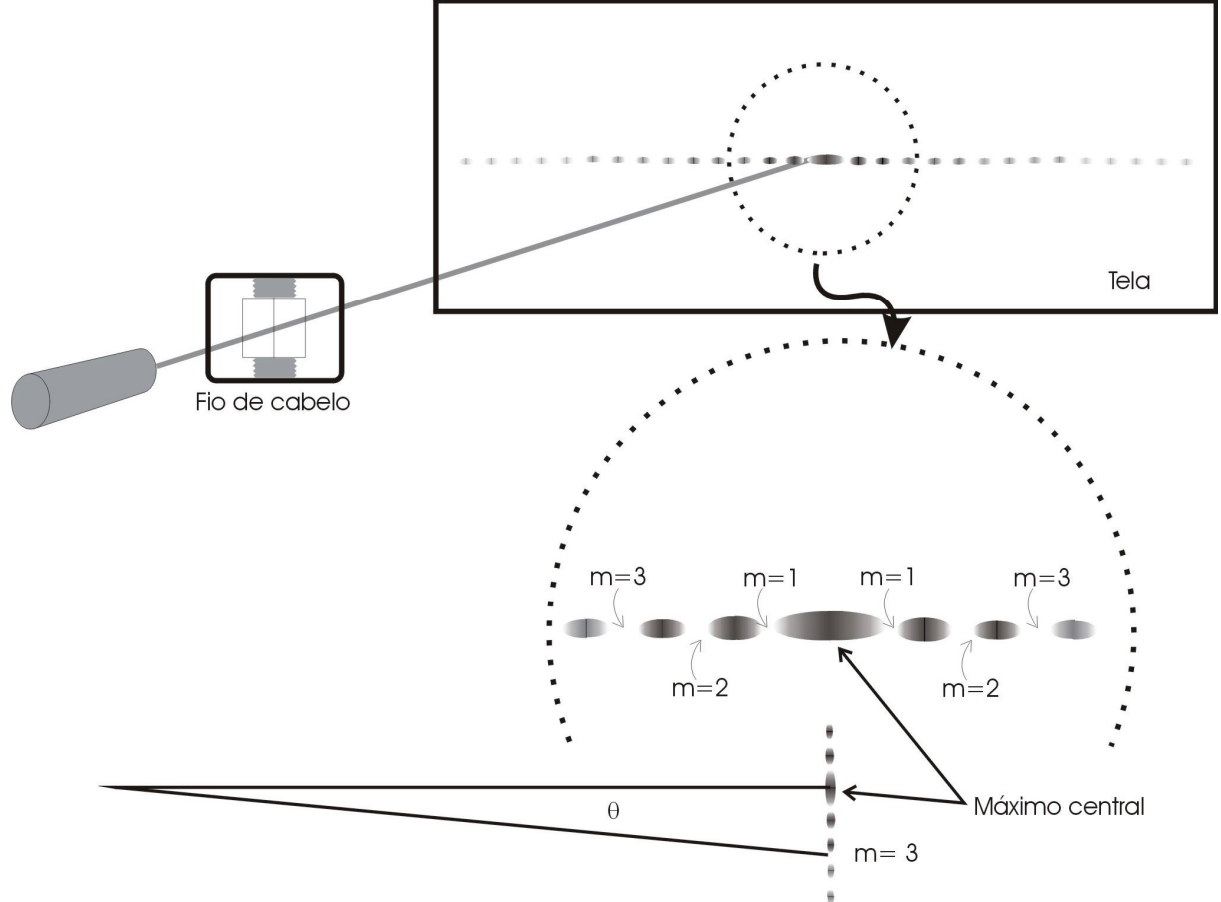

*Fig. 3 - Padrão de difração de um fio de cabelo. (O desenho não está em escala). Na região ampliada, são destacados os mínimos de ordem m=1, 2 e 3, tanto à esquerda quanto à direita do máximo central, mais largo.*

Quer ver qual o efeito dos fios serem mais grossos ou mais finos? Experimente usar um bigode de gato<sup>x</sup>. Variando a posição do bigode na qual o raio incide, o padrão de difração mudará, já que muda o diâmetro do fio. De fato, a técnica de medida por difração é tão sensível que uma estudante conseguiu detectar pequenas variações no diâmetro de um longo fio de cabelo: como seria de esperar, a ponta é ligeiramente mais fina que a base.

## **III. 3. Difração em fendas**

É curioso, mas o procedimento para a medida da largura de uma fenda estreita é rigorosamente o mesmo que o do fio. (É o conhecido "princípio de Babinet".) Comece construindo uma: use as duas metades de uma lâmina de barbear colando-as com fita adesiva numa moldura de diapositivo. Os dois fios das metades das lâminas deverão formar uma fenda de 0,5mm (ou menos) de largura. Tome cuidado para que a fenda tenha mais ou menos a mesma largura em toda a sua extensão. Daí em diante, os passos são os mesmos: os mínimos de difração aparecerão nas mesmas posições em que seriam encontrados se, ao invés da fenda de largura "a", lá estivesse um fio também de diâmetro "a".

Se houver um paquímetro à disposição, será possível ajustar uma fenda com ele: tente uma de uns 0,3 mm, e faça o feixe de laser incidir na extremidade de medição, que é de menor espessura. A vantagem deste procedimento é a de poder comparar o resultado obtido por um cálculo com o que foi ajustado no instrumento.

Brian Houser<sup>xi</sup> descreve um experimento muito interessante com uma fenda: esta é colocada no centro de um reservatório circular; nota-se que a distância entre os mínimos diminui quando água é colocada nele. A razão da distância entre os mínimos no ar e na água fornece, com boa aproximação, o índice de refração desta última.

#### **III.4. Difração em orifícios**

Comecemos construindo um orifício circular. Pressione levemente e gire simultaneamente a ponta de uma agulha apoiada num pedaço de papel alumínio. Observe o pequeno orifício: você faz idéia do valor de seu diâmetro? Que tal calcular? Então, vamos lá: Incida o feixe de laser no orifício; no anteparo você verá uma figura de difração muito interessante, um disco luminoso com anéis claros em sua volta. Meça a distância entre o orifício e o centro da figura de interferência no anteparo; este será o cateto adjacente. Em seguida, meça a distância do centro da figura de interferência até qualquer ponto do primeiro anel escuro (primeiro mínimo); este será o cateto oposto. Em outras palavras, o cateto oposto é o raio do primeiro anel escuro do espectro (veja a Fig. 4). Com estes dois catetos, o ângulo  $\theta_R$  pode ser calculado. (Se o diâmetro do orifício for da ordem de 1 mm, os anéis de difração não serão tão visíveis. É melhor trabalhar com orifícios menores, 0,1 mm ou 0,2 mm, por exemplo; use o anteparo a uma distância de uns 80 cm.)

A equação  $\theta$  R = 1,22  $\lambda/D^{xii}$  permitirá a obtenção do valor do diâmetro "D" do orifício. Um projeto interessante poderá ser o de tentar medir o diâmetro dos orifícios de um cartucho vazio de uma impressora jato de tinta. Ou então, simplesmente curta o bizarro espectro que tentamos ilustrar na Fig. 4. Ao vivo, ele é muito mais interessante.

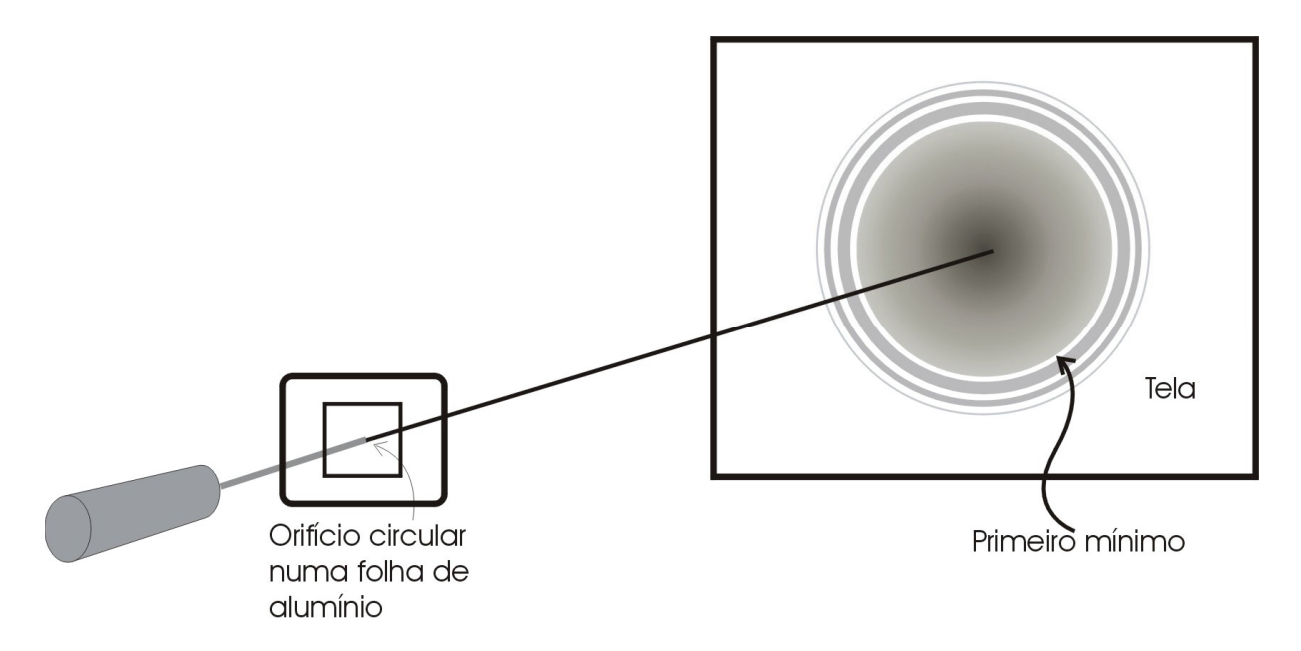

*Fig. 4 - Difração em um orifício circular. O desenho está fora de escala. O padrão de interferência, devido à pouca luz que atravessa o pequeno orifício, só pode ser visualizado confortavelmente num ambiente escuro.*

# **III.5. Número de fios em telas de serigrafia, discos de vinil, CDs, penas de galinha...**

As belas cores que você vê ao olhar para uma asa de borboleta, ou para a superfície de um CD são devidas aos fenômenos de interferência e difração da luz, tratados aqui neste trabalho. Invariavelmente, o padrão de linhas ou fios é o responsável por este belo efeito, e o nosso "micrômetro de luz" novamente poderá ser útil como instrumento de medida. Comecemos com a tela de serigrafia<sup>xiii</sup>: o método que nos levou ao cálculo do comprimento de onda do laser é igual ao que permitirá o cálculo da distância entre as linhas de uma tela. A diferença é que, desta vez, não será necessário o uso da lente cilíndrica (mangueira), e a luz que será analisada é a que atravessa a tela. O espectro obtido é muito curioso. Veja a Fig. 5.

Não discutiremos aqui os detalhes desta interessante figura de difração, há de fato muita física aí! Para os nossos propósitos, basta o que segue: a distância Y entre dois pontos luminosos vizinhos, conjuntamente com a distância X (Fig. 5) permite o cálculo do ângulo  $\theta$ , da mesma maneira descrita anteriormente ( $\theta$  = arc tan Y/X, etc.) Como  $\lambda$  já é conhecido, será necessário apenas usar novamente a equação: m $\lambda = d$  sen $\theta$ . A distância entre os fios da tela, que é o que queremos medir, é "d"; se usarmos a Fig. 5 como referência, "m" será igual a 1. Note, que apesar de a aparência da fórmula ser a mesma, neste caso (e em todos onde são usadas múltiplas linhas ou fendas) são levados em conta os máximos de luz. No caso de uma fenda única, fio ou orifício, vale a mesma fórmula (com "a" no lugar de "d"), porém os mínimos de luz é que são considerados, como pode ser visualizado, por exemplo, na Fig. 3.

Exatamente o mesmo procedimento vale para a determinação da distância entre os "fios" que compõem a pena de uma galinha. Outra opção interessante é a determinação da distância "d" para os traços da fita de posicionamento das impressoras HP®: você poderá obter uma destas fitas, fora de uso, em uma oficina de conserto.

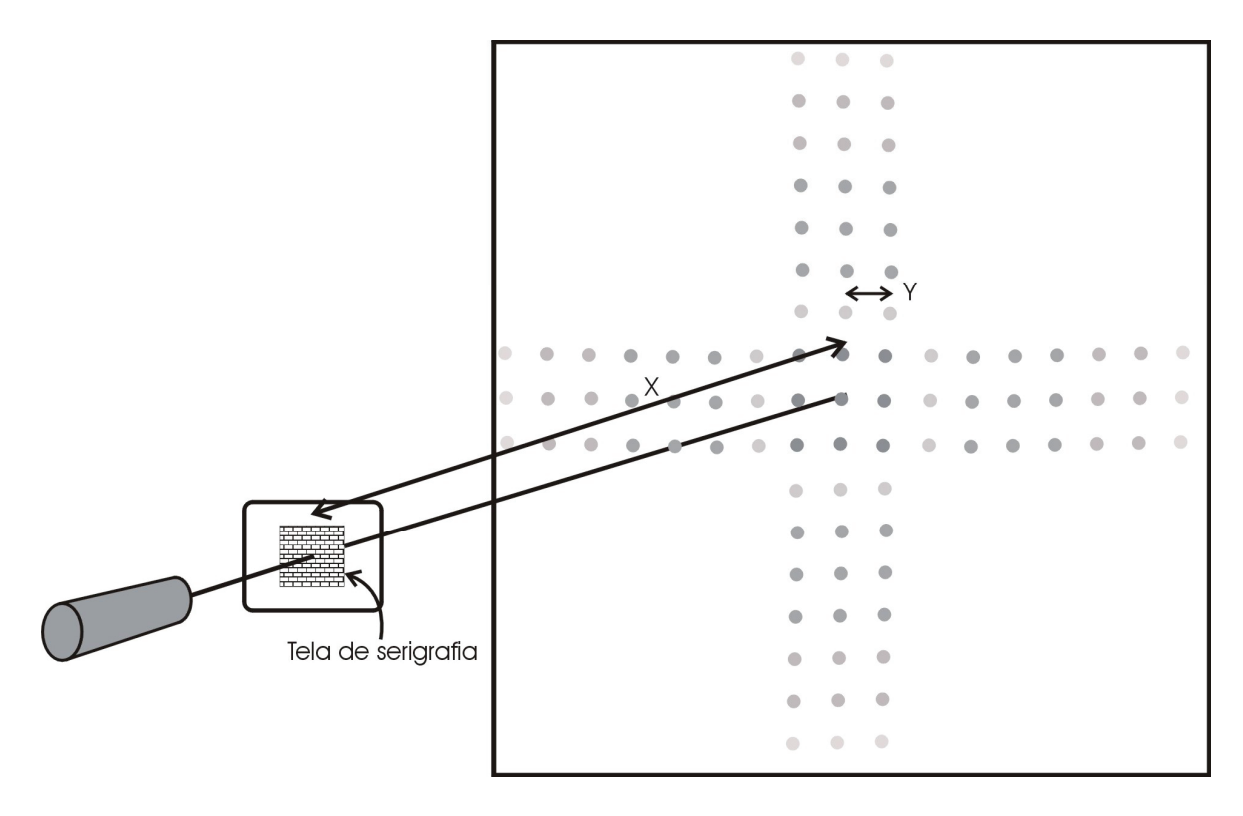

*Fig. 5 (também fora de escala) - Difração produzida por uma tela de serigrafia.*

Uma maneira muito interessante de verificar se o resultado dos cálculos, via difração, é plausível consiste em projetar a tela de serigrafia e medir diretamente com uma régua a distância entre dois fios<sup>xiv</sup>, na tela de projeção. Em seguida, substitua a tela de serigrafia do projetor por um pedaço de régua transparente. Meça agora o comprimento de 1 cm diretamente sobre a tela de projeção. Se você encontrou, por exemplo, 56 cm, isto significa que o projetor, nas condições em que você o está usando, dá uma ampliação de 56 vezes. Então, divida o valor da distância entre dois fios que você mediu na tela de projeção por 56 e compare com o resultado de seu micrômetro de luz". Faça este procedimento com cuidado, e você se surpreenderá com a semelhança dos números obtidos pelos dois processos.

A medida do número de linhas em um CD também pode ser feita: neste caso, precisamos trabalhar com os raios refletidos. O procedimento é aquele descrito na medida do comprimento de onda do laser de diodo. Devido ao fato de os ângulos envolvidos serem muito maiores, o uso de um transferidor simplifica bastante a rotina de medida. (Neste caso não use a aproximação sen  $\theta \approx \tan \theta = Y/X$ ). Os antigos discos de vinil também podem ter seu número de linhas por milímetro medido da mesma forma.

# **IV. Conclusões**

Todos os projetos de medição aqui sugeridos foram testados com alunos do ensino médio, e também em cursos de aperfeiçoamento para professores de física. Os resultados foram sempre bastante animadores, em boa parte devido à novidade do assunto, e também em função da facilidade de "inventar" novos projetos e aplicações. O laser de diodo é uma ferramenta fantástica, e deveríamos usá-la mais em aula. A óptica ondulatória é realmente fascinante, e seria uma pena não envolver pelo menos uma vez os alunos com este tipo de projeto. Outras atividades ligadas à interferência, difração, espectroscopia, e física moderna já foram sugeridas em revistas especializadasxv, de modo que há farto material disponível para aqueles que se interessarem pelo assunto.

Finalmente, uma opção interessante é a de utilizar em aula não apenas projetos que envolvam cálculos e fórmulas, mas também atividades do tipo oficina, onde os estudantes constroem e adaptam material e fazem com ele eventualmente apenas observações qualitativas. De toda a sorte, parece mesmo que o que mais marca os estudantes são mesmo os fenômenos que emanam dos experimentos; eles são invariavelmente curiosos, provocantes, inesperados. Não conseguimos repetir uma vez sequer as atividades aqui descritas sem que idéias diferentes, novos problemas e desafios originais entrassem em cena. E, assim sendo, o risco de monotonia está praticamente descartado. Vamos tentar?

<sup>i</sup> Há modelos de lasers que utilizam baterias AA, mais duráveis, sendo, porém, mais caros. Outros, projetados para uso em laboratório de física, possuem fonte de alimentação regulada com conexão à rede, dispositivos mecânicos de orientação e outros recursos. Em contrapartida, o acréscimo no custo e às dificuldades de importação tornam estes instrumentos praticamente inacessíveis às escolas de nível médio.

ii Já existem conjuntos comerciais para o estudo de óptica geométrica, em especial espelhos, lentes e prismas, que fazem uso de lasers de diodo como fontes de luz. Um exemplo de um destes equipamentos é o produzido pela firma CIDEPE, de Canoas, RS (CIDEPE@CIDEPE.com.br).

iii Optamos por descrever aqui, aplicações de óptica física, visto que estas são menos freqüentes na literatura especializada.

iv Este é um bom momento para (re)tomar a idéia de incerteza dos valores numéricos que atribuímos às grandezas físicas; entretanto, é um pouco utópico pretender trabalhar com os estudantes do ensino médio a propagação de erros com algum detalhe, não porque seja um assunto excessivamente complicado, mas, principalmente, devido a escassez de tempo. Caso o leitor queira mais detalhes, sugerimos ROBERTS, D. Errors, discrepancies and the nature of Physics. **The Physics Teacher**, p. 155, v. 21, n. 3, 1983. Neste artigo, a abordagem do assunto é perfeitamente compatível com o nível de ensino médio; a idéia básica é somar as incertezas absolutas quando se trata de somas e subtrações, e somar incertezas relativas quando se trata de produtos ou divisões. Na óptica física, surge a dificuldade adicional de trabalhar com senos. Entretanto, no caso da difração em fendas, fios e orifícios, a abordagem sugerida por Roberts poderia ser aplicada à equação simplificada (sen $\theta \approx \theta \approx Y/x$ ).

<sup>v</sup> Chegamos a este valor por um procedimento inverso ao que estamos descrevendo: partimos de um laser de HeNe, de comprimento de onda conhecido (632,8 nm) e determinamos a "constante de rede" do CD. Medições realizadas em várias dezenas de CDs, todos de 650 Mbytes e 74 minutos de duração, levaram a valores iguais, dentro das incertezas de medida.

vi Veja, por exemplo, HALLIDAY, D.; RESNICK, R.; WALKER, J. **Fundamentos de Física**. v. 4, seção 41-7, Fendas Múltiplas. Editora Livros Técnicos Científicos, 1996.

vii CHANDLER, D. Simulate interference... while supplies last. **The Physics Teacher**, v.39, p. 362-363, 2001. Podemos fornecer, por e-mail, a tradução deste artigo a quem estiver interessado.

viii Como, nos experimentos com fios, os ângulos são invariavelmente pequenos, a aproximação sen $\theta \approx \tan \theta \approx \theta \approx Y/X$  dará sempre excelentes resultados. Se for usada a aproximação, a fórmula de cálculo será simplesmente m $\lambda = d^*Y/X$ .

<sup>ix</sup> Os fabricantes de cordas de guitarra de boa qualidade fornecem o diâmetro destas em polegadas. Uma primeira de um encordoamento de aço fornece um excelente fio, já calibrado para esta experiência. A título de exemplo, a primeira do encordoamento leve Fender mede 0,009 polegadas de diâmetro, ou 0,23mm.

<sup>x</sup> Difração em um bigode de gato. GREENSLADE JR., T. B. **The Physics Teacher**, v.38, p.422, 2000. Tradução livre de Francisco Catelli e Simone Pezzini.

xi Demonstrando a diminuição do comprimento de onda da luz na água. Brian Houser, Departamento de Física, MS-68, Eastern Washington University, Cheney, WA; **The** **Physics Teacher**, v.39, 2001. Tradução livre de Francisco Catelli, Carine dos Reis e Scheila Vicenzi.

xii A equação foi extraída do Catálogo Edmund Scientific, 1999. Home page: www.edmundoptics.com

xiii Telas de serigrafia podem ser adquiridas em lojas de material de desenho. Peça uma tela de nylon de 180 fios; seu custo aproximado é de R\$ 20,00 por uma tira de  $(10x100)$ cm<sup>2</sup>.

xiv Melhor: meça a distância entre, por exemplo, dez linhas, e divida o resultado por dez. Para evitar enganos, proceda assim: marque com uma lapiseira fina o meio da primeira linha e conte "zero", continue contando as linhas, e ao chegar à décima, marque o meio dela. Em seguida, faça a medida da distância entre as duas marcas com uma régua e divida o resultado por dez.

xv CATELLI, F.; VICENZI, S. Laboratório Caseiro: Interferômetro de Michelson. **Caderno Catarinense de Ensino de Física**, v.18, p.108-116, 2001.

CATELLI, F. Demonstre em Aula: Projeção de Espectros com um CD e Retroprojetor. **Caderno Catarinense de Ensino de Física**, v.16, p.123-126, 1999.

CATELLI, F.; PEZZINI, S. Laboratório Caseiro: Observando espectros luminosos espectroscópio portátil. **Caderno Brasileiro de Ensino de Física**, v.19, n.2, p.264-269, 2002.